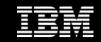

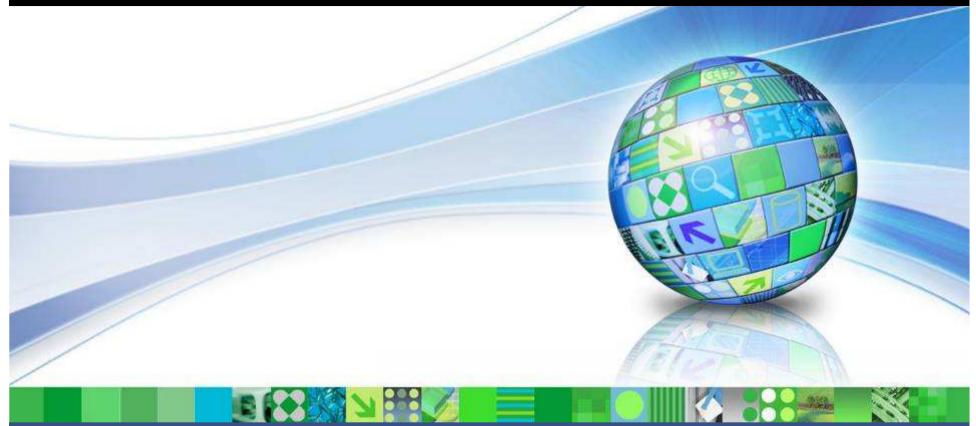

#### Data Management

# DB2 9.7: Workload Management

Paul Bird Senior Technical Staff Member, DB2 for LUW pbird@ca.ibm.com

© 2009 IBM Corporation

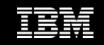

Agenda

- Background
- What Is New In DB2 9.7 GA?
- What Is New In DB2 9.7 FP1?

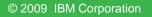

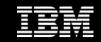

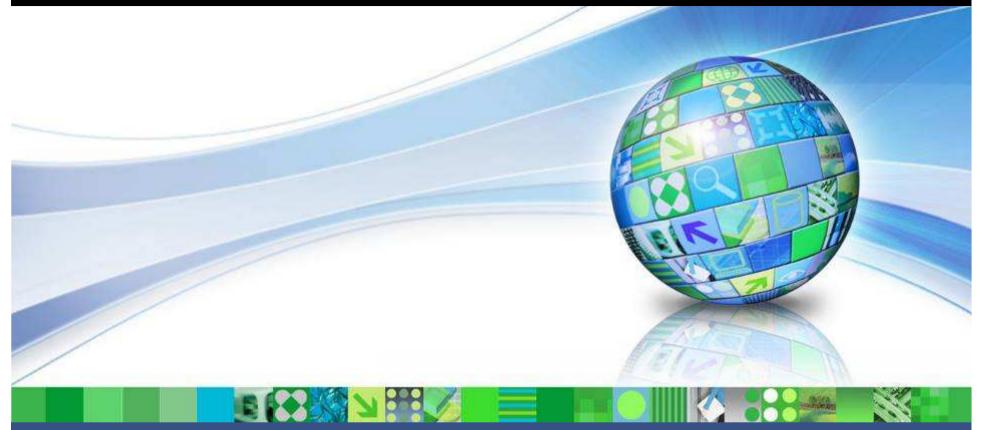

#### Data Management

# Background

© 2009 IBM Corporation

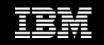

### **Release Objectives for Workload Management**

### • Enable simpler implementations

- Support a basic "Priority Aging" concept
- Complete the foundation started in DB2 9.5
  - Enhancements to workloads, thresholds, and service classes
- Officially deprecate Query Patroller and Governor
  - Will be removed in next major release

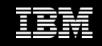

## Monitoring in DB2 9.7

- The DB2 9.5 Workload Manager introduced both new monitoring and new control capabilities
- DB2 9.7 builds on this foundation to introduce dramatic new monitoring capabilities including:
  - Light-weight SQL access to enhanced in-memory metrics for different aspects of executing work, data objects, and the package cache
  - New "time spent" metrics to better understand where executing work is spending its time
  - And much more!!
- See a DB2 9.7 Monitoring presentation for more information!

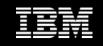

# Tooling

- The tooling provided for DB2 9.5 has been merged into the Optim (Data Studio) tooling strategy under Curt Cotner
  - Design Studio and DB2 Performance Expert products are now part of that organization
  - Providing WLM functionality is part of their mandate
- Tooling development teams will be delivering capabilities on a different and more rapid schedule than the DB2 server
  - Expect important tooling deliveries in 1H and 2H of 2009 for WLM and monitoring
- No tooling enhancements discussed as part of this presentation
  - Website: www.ibm.com/software/data/studio

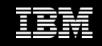

### **DB2 WLM Best Practices**

- Published on DB2 Best Practices webpage in October 2008:
  - <u>http://www.ibm.com/developerworks/data/bestpractices/workload</u>
    <u>management</u>
- Reflects IBM (development and field) and customer experiences with new capabilities as of 2008
  - Assumes you have followed the other DB2 best practices first!
- Further updates planned this year both in content and to cover any new function or changes
  - We need your input and feedback to make it more meaningful!
  - Please send me any comments, corrections, or suggestions on:
    - The contents of the current best practices document
    - Your experiences and guidance on any monitoring or control aspects of WLM

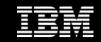

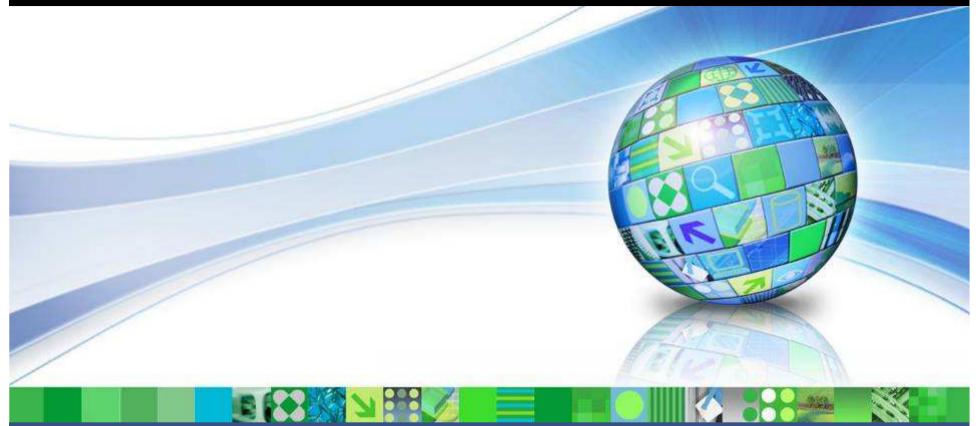

Data Management

## What Is New In DB2 9.7 GA?

© 2009 IBM Corporation

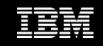

## What Is New In DB2 9.7 GA?

- Enabling Simpler Implementations
- Integration with Linux WLM
- DB2 Workload Enhancements
- DB2 Threshold Enhancements
- DB2 Service Class Enhancements
- WLM Table Function Enhancements
- WLM Event Monitor Enhancements

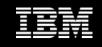

### **Enabling Simpler Implementations**

- Many customers do not need the more complex aspects of DB2 Workload Management but do want to implement a "bias" in the way database work is executed
  - They don't have explicit workload management conflicts that need to be resolved
  - They want to favour one type of work over another in order to improve the overall processing for that type of work but have no specific performance objectives
- DB2 9.7 introduces support for the "Priority Aging" concept
  - Intended for use by those customers with simple environments

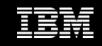

# "Priority Aging" Concept

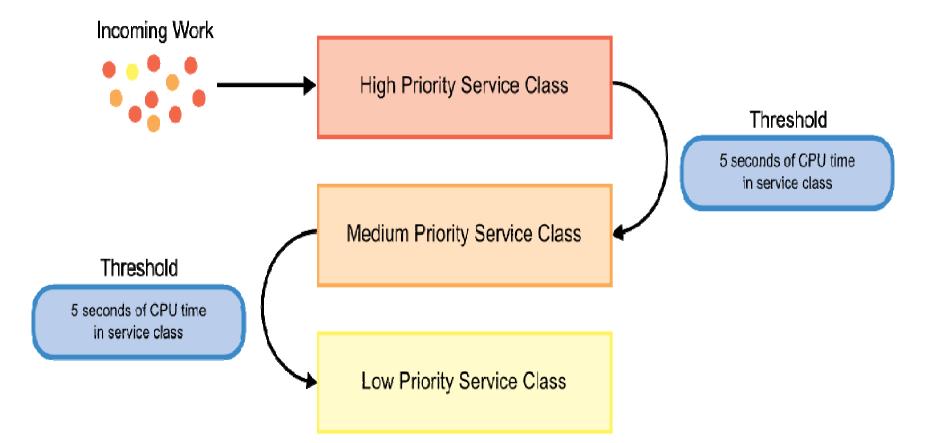

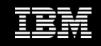

# "Priority Aging" in DB2 9.7

- DB2 9.7 provides an automated way to change the priority given to any SQL statement
  - DB2 will automatically shift work between service subclasses based on criteria established by the administrator for:
    - CPU usage while in the subclass
    - Rows read while in the subclass
- Sample scripts provided to allow for easy implementation of two different approaches:
  - All statements are treated equally at the start
  - All statements are pre-sorted by estimated cost at the start

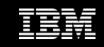

### All Statements Start in High Priority

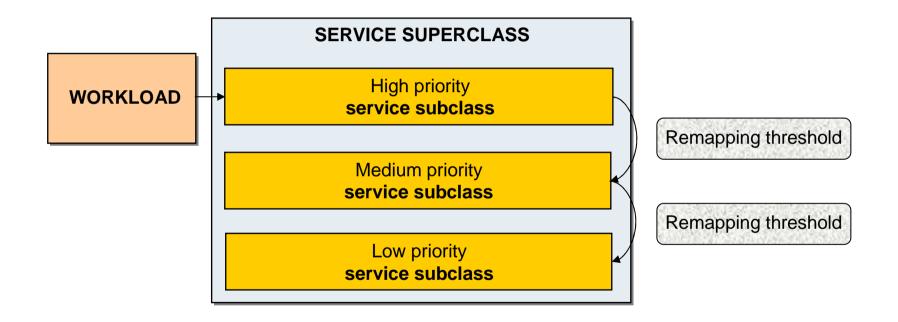

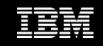

### Statements Pre-Sorted by Estimated Cost

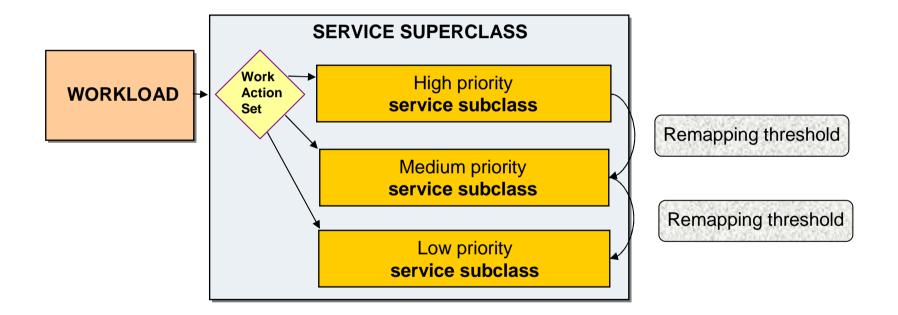

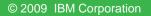

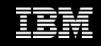

## **Priority Aging Example**

- Assume a company with 2 main applications:
  - SALES issues short SQL queries and is a high priority to the business
  - MANUFACTURING issues longer SQL statements and is a lower priority within the business
- When this workload is run against DB2 9.7 using the default service classes and priority settings, the following results are seen:

| Workload      | Average Lifetime (ms) | Standard Deviation (ms) |
|---------------|-----------------------|-------------------------|
|               |                       |                         |
| SALES         | 2380                  | 4192                    |
|               |                       |                         |
| MANUFACTURING | 47318                 | 48567                   |
|               |                       |                         |

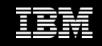

### **Modified Configuration**

- Introduce a new DB2 service superclass, WLM\_TIERS, with 2 subclasses:
  - WLM\_SHORT
  - WLM\_LONG
- Introduce CPU TIME IN SERVICE CLASS activity threshold to REMAP to lower priority subclass
  - WLM\_SHORT to WLM\_LONG after 1CPU seconds
- Adjust agent and prefetch priorities as follows:

| Service Class Name    | Agent Priority | Prefetch Priority |
|-----------------------|----------------|-------------------|
| SYSDEFAULTSYSTEMCLASS | -20            | HIGH              |
| WLM_SHORT             | -19            | HIGH              |
| WLM_LONG              | 19             | LOW               |

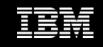

### Modified Configuration: Results

- When the workload is run against DB2 9.7 using this modified configuration, the following results are seen:
  - Average lifetime and standard deviation for SALES queries are greatly reduced

| Workload      | Average Lifetime (ms) | Standard Deviation (ms) |
|---------------|-----------------------|-------------------------|
|               |                       |                         |
| SALES         | 687 (from 2380)       | 1825 (from 4193)        |
|               |                       |                         |
| MANUFACTURING | 96271 (from 47318)    | 81718 (from 48567)      |
|               |                       |                         |

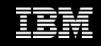

### Integration with Linux WLM

- Available with Linux kernel 2.6.26 or above
- Identical to AIX WLM integration from the DB2 perspective
  - An optional capability to associate each DB2 service class with a corresponding Linux WLM service class to allow use of Linux WLM to control allocation of system resources
  - DB2 will dynamically associate all agents working in a DB2 service class with the identified Linux WLM service class
- Example:

ALTER SERVICE CLASS "Marketing" OUTBOUND CORRELATOR "\_DB2\_Marketing"; **\***  Linux WLM definition

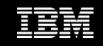

### Linux WLM Integration

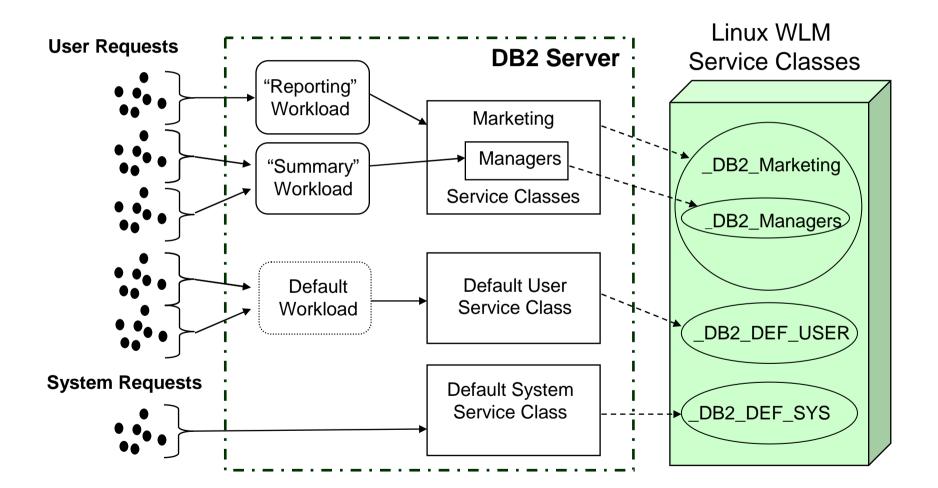

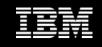

### DB2 Workload Enhancements

- Allow Activity Thresholds to be assigned at the workload level
- Support for use of wildcard character in some workload definition attributes
- Support for IP address as a workload definition attribute
- Support the collection of aggregate activity data at workload level

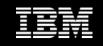

### Activity Thresholds on DB2 Workloads

- Able to specify unique activity thresholds for each workload definition
  - Thresholds defined at the workload level take precedence over service class thresholds
- You can now have different limits for different applications even within the same service class!
  - No need to isolate applications in separate service classes just to apply different thresholds

#### • Affects:

- ACTIVITYTOTALTIME
- ESTIMATEDSQLCOST
- SQLROWSRETURNED
- SQLTEMPSPACE
- CPUTIME
- SQLROWSREAD

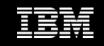

### Wildcards in DB2 Workload Definitions

- Makes defining a workload for a large number of similar values
  much easier
  - Supports a "Best Practice": use a standardized format for client information values!
- The following attributes can use wildcards:
  - APPLNAME
  - CLIENT\_USERID
  - CLIENT\_APPLNAME
  - CLIENT\_WRKSTNNAME
  - CLIENT\_ACCTNG

CREATE WORKLOAD "work1" CLIENT\_USERID('db2user\*');

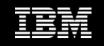

### New Workload Definition Attribute: Address

• Allows you to specify the connection IP address or domain information as an attribute of a DB2 Workload definition

Secure domain syntax

CREATE WORKLOAD "IPADDR1" ADDRESS('mydomain.ibm.com')

IPv4 syntax

CREATE WORKLOAD "IPADDR2" ADDRESS('9.26.53.111')

IPv6 long syntax

CREATE WORKLOAD "IPADDR3" ADDRESS('2002:91a:519:13:204:acff:fe57:6135')

IPv6 short syntax

CREATE WORKLOAD "IPADDR4" ADDRESS('fe80::202:55ff:fe9a:6eee')

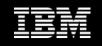

## Aggregate Activity Data for a DB2 Workload

- Aggregate activity data can now be accumulated at the workload level
  - This is in addition to the existing capability in service subclasses and work action sets
  - Reflects aggregates across all connections mapping to that workload definition
- You can now track the distribution of key information over activities for an individual workload definition
  - No need to create a separate service sub-class to do this!

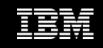

### DB2 Threshold Enhancements

- Reduced the granularity for time thresholds down to 1 minute
  - ACTIVITYTOTALTIME activity threshold
  - CONNECTIDLETIME threshold
- Refinement to the CONCURRENTDBCOORDACTIVITIES threshold
- New thresholds
  - CPUTIME
  - SQLROWSREAD
  - AGGSQLTEMPSPACE

### CONCURRENTDBCOORDACTIVITIES Refinement

- The CONCURRENTDBCOORDACTIVITIES threshold is a very useful and powerful tool
  - Establishes and maintains a concurrency limit for any activities within its domain
  - Concurrency thresholds have proven their value as a control mechanism many times over in Query Patroller
- To allow this threshold to be used in even more scenarios, we have made the following changes in DB2 9.7:
  - 1. This threshold will ignore any CALL statement and only will control SQL issued from within the invoked routine
  - 2. This threshold will still control DML statements but will ignore any SQL issued by routines invoked by that DML statement (e.g. a UDF)

#### • Best Practice:

 Always have an Activity Total Time threshold in place for any activity subject to a concurrency threshold!

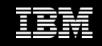

### New Activity Thresholds

### • CPUTIME

- Controls the maximum amount of processor time that an activity can use on a particular database partition
- Unlike CPUTIMEINSC, tracks CPU usage for entire life of activity across service classes

### • SQLROWSREAD

- Controls the maximum number of rows that an activity can read on a particular database partition
- Unlike SQLROWSREADINSC tracks number of rows for entire life of activity across service classes
- More weapons in the hunt for rogue queries!

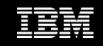

## New Aggregate Threshold

### • AGGSQLTEMPSPACE

• Controls the maximum amount of system temporary table space that can be used by all activities in a service subclass

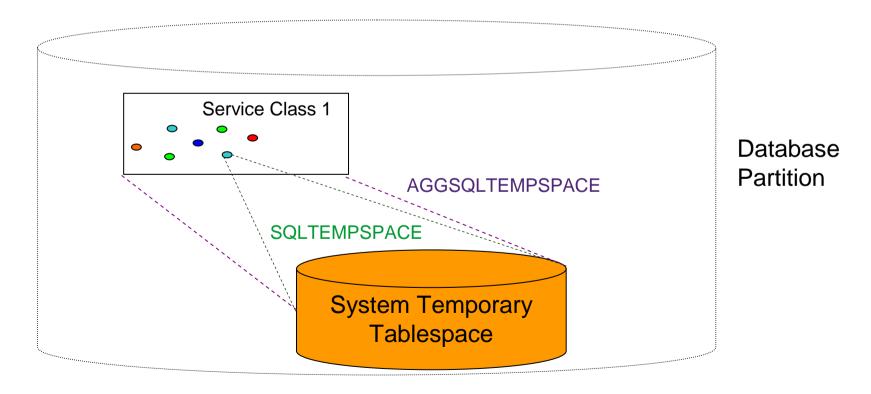

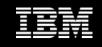

### DB2 Service Class Enhancements

- New Service Class attribute: Buffer Pool I/O priority
  - Possible values: HIGH, MEDIUM, LOW
- Bias victim selection in Buffer Pool by assigning priority to pages visited by activities executing in a service class
- Reduces likelihood of high priority pages being selected as victim by low priority work
  - Useful in specific scenarios where competing workloads of different priorities cannot be separated into different bufferpools

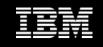

### WLM Table Function Enhancements

- A number of the WLM table functions introduced in DB2 9.5 have been enhanced in DB2 9.7 to contain more information
  - See documentation for more information
  - Some fields are marked as reserved and will be filled in with FP1
- Changed functions:
  - WLM\_GET\_WORKLOAD\_STATS\_V97
  - WLM\_GET\_SERVICE\_CLASS\_WORKLOAD\_OCCURRENCES\_V97
  - WLM\_GET\_WORKLOAD\_OCCURRENCE\_ACTIVITIES\_V97
  - WLM\_GET\_SERVICE\_CLASS\_AGENTS\_V97
  - WLM\_GET\_SERVICE\_SUBCLASS\_STATS

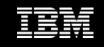

### WLM Event Monitor Enhancements

- Can now have more than one WLM event monitor active at any one time
  - Affects activity, statistics, and threshold event monitors
  - Allows for easier maintenance by establishing new event monitor and disabling old one for maintenance
- WLM Activity event monitor move to new fast event monitor infrastructure
  - Greatly reduces impact on processing agent overhead
  - Improves system throughput to reduce system impact under high volumes of capture
  - Still uses relational table output

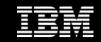

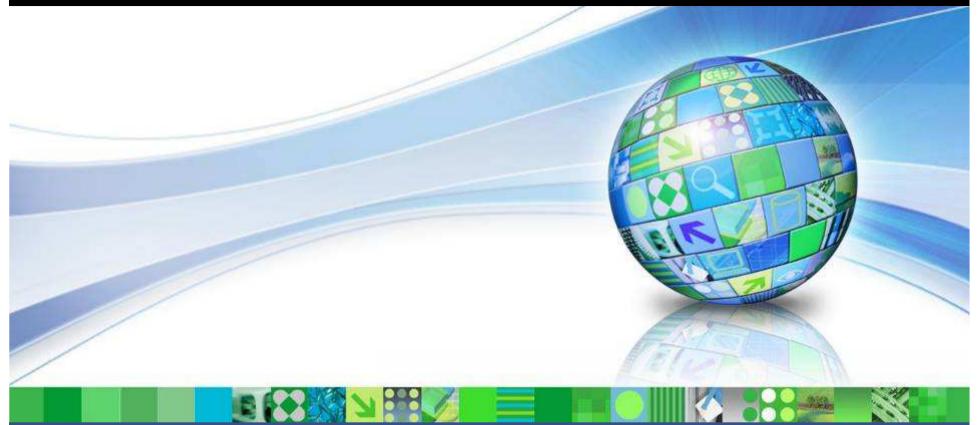

Data Management

## What Is New In DB2 9.7 FP1?

© 2009 IBM Corporation

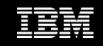

### **Disclaimer**

It is IBM's current intent to make these technologies available in the next release. However this intent is subject to change and withdrawal, and does not represent a commitment or obligation on the part of IBM.

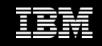

### What Is New In DB2 9.7 FP1?

- Change to WLM License Coverage
- Migration Script for Query Patroller to WLM
- Synchronizing WLM Statistics Collection
- DB2 Workload Enhancements
- DB2 Threshold Enhancements

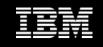

### Change to WLM License Coverage

- CREATE WORKLOAD will no longer require the WLM license
  - Will enable more granular application identification and monitoring
- Still under WLM License:
  - CREATE SERVICE CLASS
  - CREATE THRESHOLD
  - CREATE WORK ACTION SET

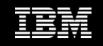

### Migration Script for Query Patroller to WLM

- New script will be provided to aid in the conversion from Query Patroller to DB2 Workload Management
  - Generates the DDL statements needed to establish control mechanisms that closely emulate those implemented in a current Query Patroller installation
  - The objective is to migrate from a Query Patroller configuration over to DB2 WLM configuration using the same (relatively) known, stable configuration which can then be modified at leisure
- Provided for customers who want to move to the new capabilities but who:
  - Don't want to migrate in a piece-meal fashion
  - Want to convert quickly but don't want to risk losing control of the system while they determine how best to use the new capabilities

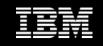

### Synchronizing WLM Statistics Collection

- DB2 9.5 introduced the ability to automatically collect workload management statistics to event monitor
  - Collection interval controlled using the wlm\_collect\_int database configuration parameter
- Automatic WLM statistics collection will now be synchronized to a fixed base time
  - New implementation has intervals starting from a fixed base of Sunday 00:00
    - E.g. Interval is 1 hour, catalog partition starts at 3:35 PM
      - Old implementation would collect next interval at 4:35 PM
      - New implementation would collect next interval at 4:00 PM

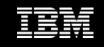

### DB2 Workload Enhancements

- Introduce the ability to assign a work action set to a workload definition
  - Will apply to all connections mapping to that workload definition
  - Can be used in same way as a database level work action set:
    - Apply DB2 Thresholds
    - COUNT ACTIVITY
    - PREVENT EXECUTION
    - COLLECT ACTIVITY DATA
  - Can also specify COLLECT AGGREGATE ACTIVITY DATA to gather distribution information for a work class at the workload level

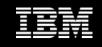

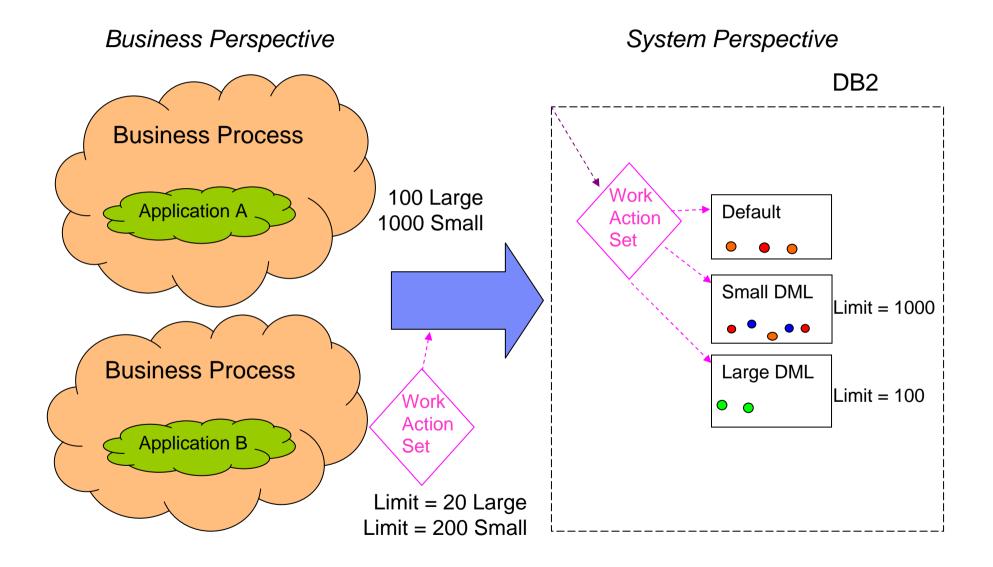

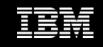

### DB2 Threshold Enhancements

### • New UOW Time Threshold

- Provides a unit of work time threshold that will control the amount of time a unit of work can run before the threshold is exceeded.
- When time exceeded, the offending UOW can be rolled back or the connection can be forced
- Will allow existing DB2 Governor scripts that use the UOW rule to be migrated

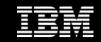

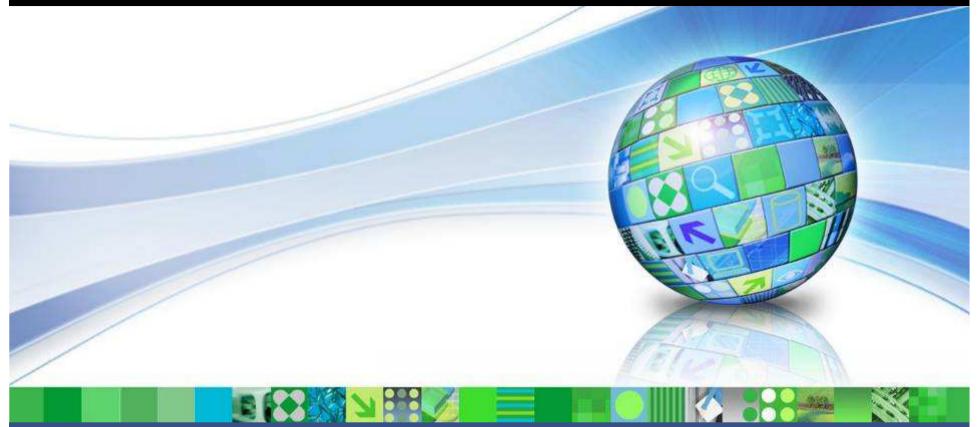

### Data Management

## Summary

© 2009 IBM Corporation

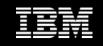

# Highlights

- Simpler WLM implementations are now possible with "Priority Aging" support
- Linux WLM integration allows for leveraging of native OS WLM capabilities on AIX or Linux
- Major enhancements to workload capabilities:
  - Provides the ability to vary monitoring and control at the application level which is a more natural focus point
  - Allows for simpler implementations of DB2 service classes
- Functionality added to allow for official deprecation of Query Patroller and DB2 Governor
- WLM license change enables very granular identification and monitoring capabilities for all customers

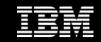

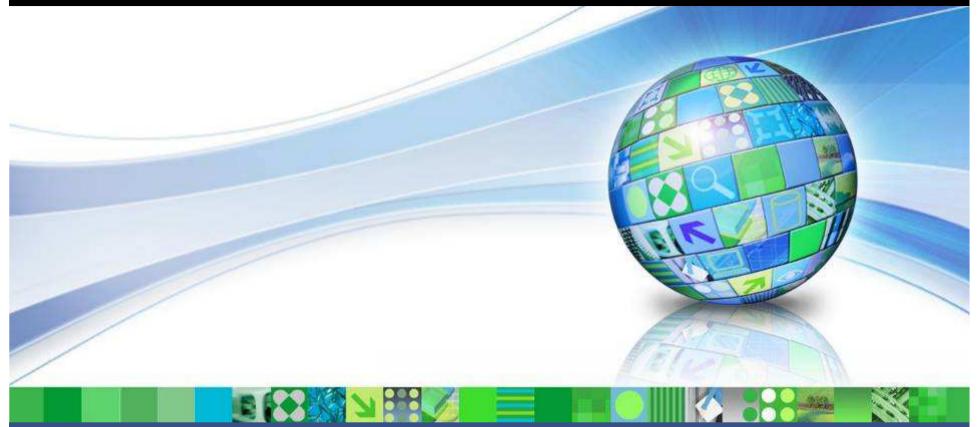

#### Data Management

### **Questions?**

© 2009 IBM Corporation

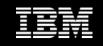

# Compare Query Patroller and DB2 WLM

| Query Patroller                                                                                                    | DB2 Workload Manager                                                                                                    |
|----------------------------------------------------------------------------------------------------|----------------------------------------------------------------------------------------------------|
| acts as a 'gate keeper': once work is admitted, it is free to execute as it desires                                     | acts as a 'hall monitor': it ensures that work<br>goes to its correct place and follows the relevant<br>rules during execution |
| can show current state, SQL and ApplHandle,<br>but no in-flight information about work until<br>execution has completed | can show the current state of the application, SQL, and even agents at any time during execution                               |
| is aware only of the coordinator perspective for submitted work                                                         | is aware of the work across all database partitions                                                                            |
| does not provide any mechanism to explicitly control the resources used for execution                                   | provides mechanisms to control and influence resources used during execution                                                   |
| details on all managed activities written to control tables (disk)                                                      | nothing gets written to disk unless requested by a user-created event monitor                                                  |
| monitoring is fine-grained only (individual activities are collected)                                                   | monitoring can be fined-grained (individual activities) or coarse-grained (aggregate statistics)                               |

X

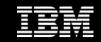

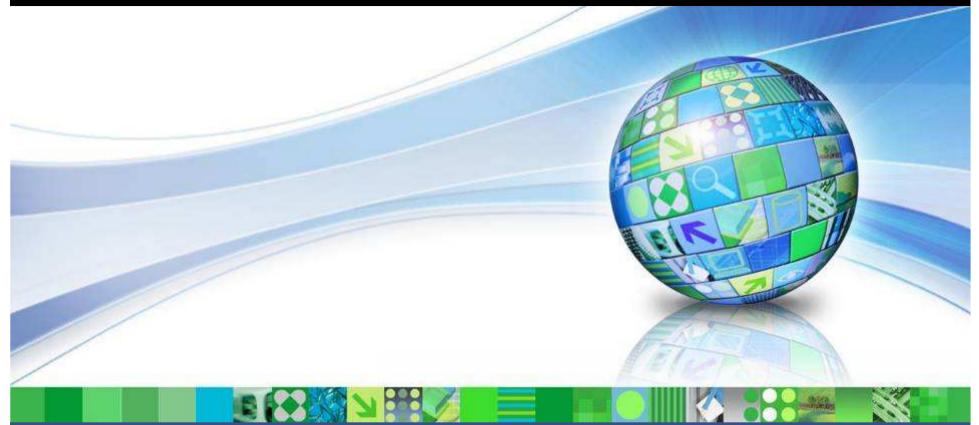

#### Data Management

# Supplemental Information

© 2009 IBM Corporation

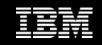

### **DB2 WLM Resources**

- DB2 9.5 documentation:
  - http://publib.boulder.ibm.com/infocenter/db2luw/v9r5/index.jsp
- DB2 Best Practices:
  - <u>http://www.ibm.com/developerworks/data/bestpractices</u>
- WLM FAQ in DB2 9.5 documentation:
  - <u>http://publib.boulder.ibm.com/infocenter/db2luw/v9r5/topic/com.ibm.db2.luw.admin.w</u> <u>Im.doc/doc/c0052604.html</u>
- WLM Hands On Tutorial in DB2 9.5 documentation (partially) and on IBM Developer Works (for download):
  - <u>http://publib.boulder.ibm.com/infocenter/db2luw/v9r5/topic/com.ibm.db2.luw.admin.w</u> <u>Im.doc/doc/c0053139.html</u>
  - <u>http://www-128.ibm.com/developerworks/forums/servlet/JiveServlet/download/1116-179878-14005115-301960/wlmiodlab.zip</u>

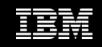

### DB2 WLM Resources (cont.)

- Article on DB2 Workload Management Histograms (3 Parts) in the Smart Data Administration e-Kit
  - http://www.ibm.com/developerworks/data/kits/dbakit/index.html
- White paper: Workload Management with MicroStrategy Software and IBM DB2 9.5
  - http://www-01.ibm.com/software/sw-library/en\_US/detail/G407381L49488H62.html
- Exploitation of DB2's Workload Management in an SAP Environment
  - <u>https://www.sdn.sap.com/irj/scn/go/portal/prtroot/docs/library/uuid/d046f3f5-13c5-2b10-179d-80b6ae7b9657</u>
- IBM Redbook
  - <u>http://www.redbooks.ibm.com/redpieces/abstracts/sg247524.html</u>
- IOD 2007 Session 1212: What's New in Workload Management
  - Covers contents of DB2 Workload Manager in DB2 9.5
- IDUG 2008 Session E04: DB2 9.5 Workload Manager: A Handyman's Tour
  - Explores less well-known aspects of DB2 Workload Manager in DB2 9.5